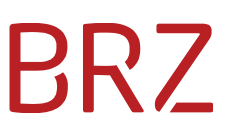

# Teilnehmerverzeichnis (TNVZ) - Technische Informationen für Versender

Autor/in: Christine Mayr Version: 1.0 Erstellt am: 17.11.2020

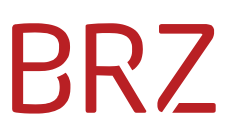

#### **Dokumentenparameter**

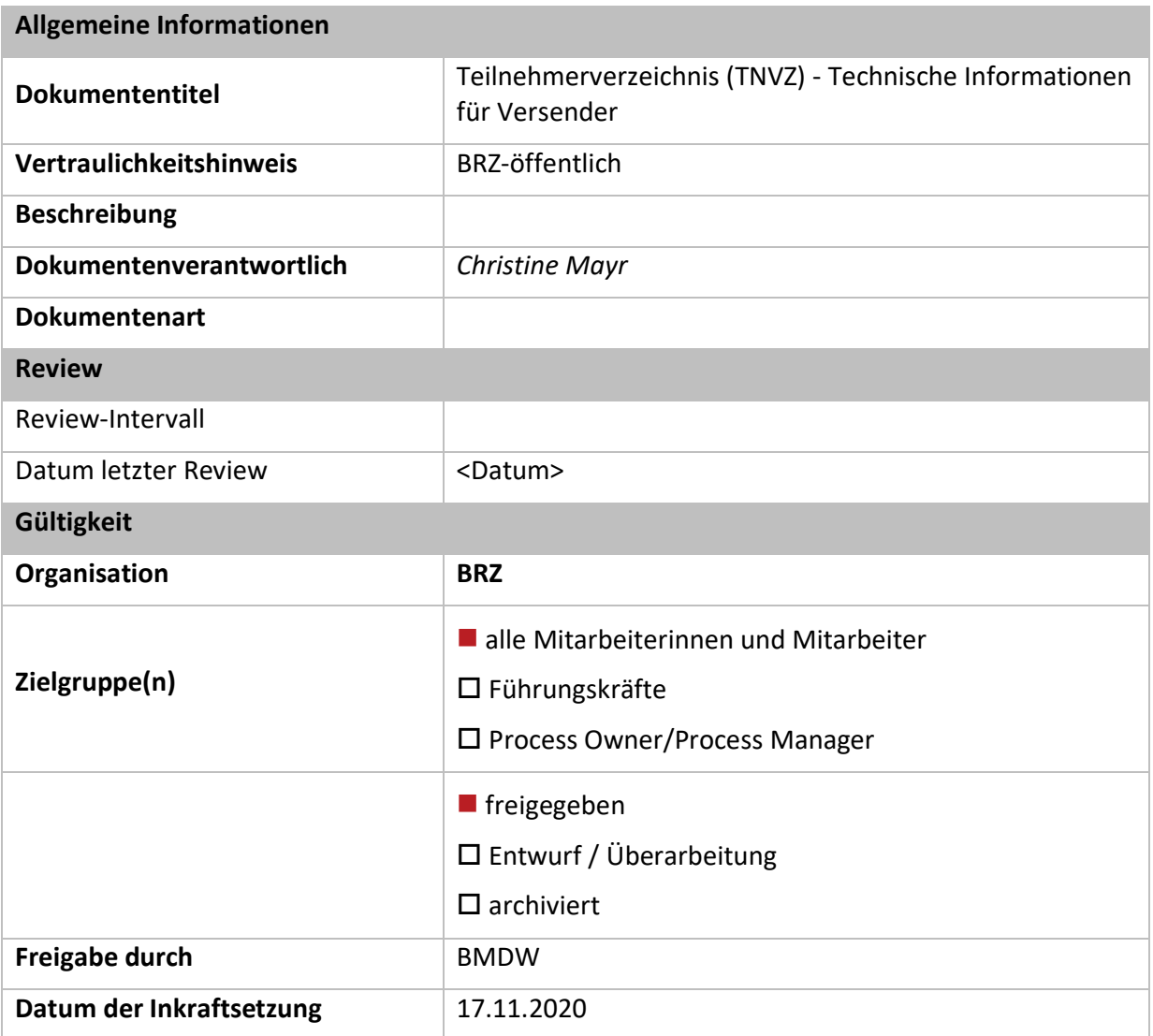

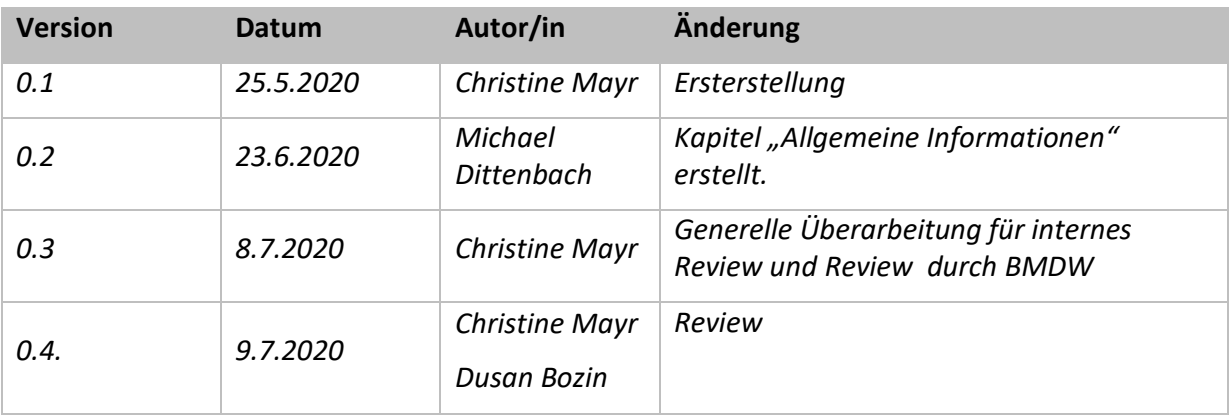

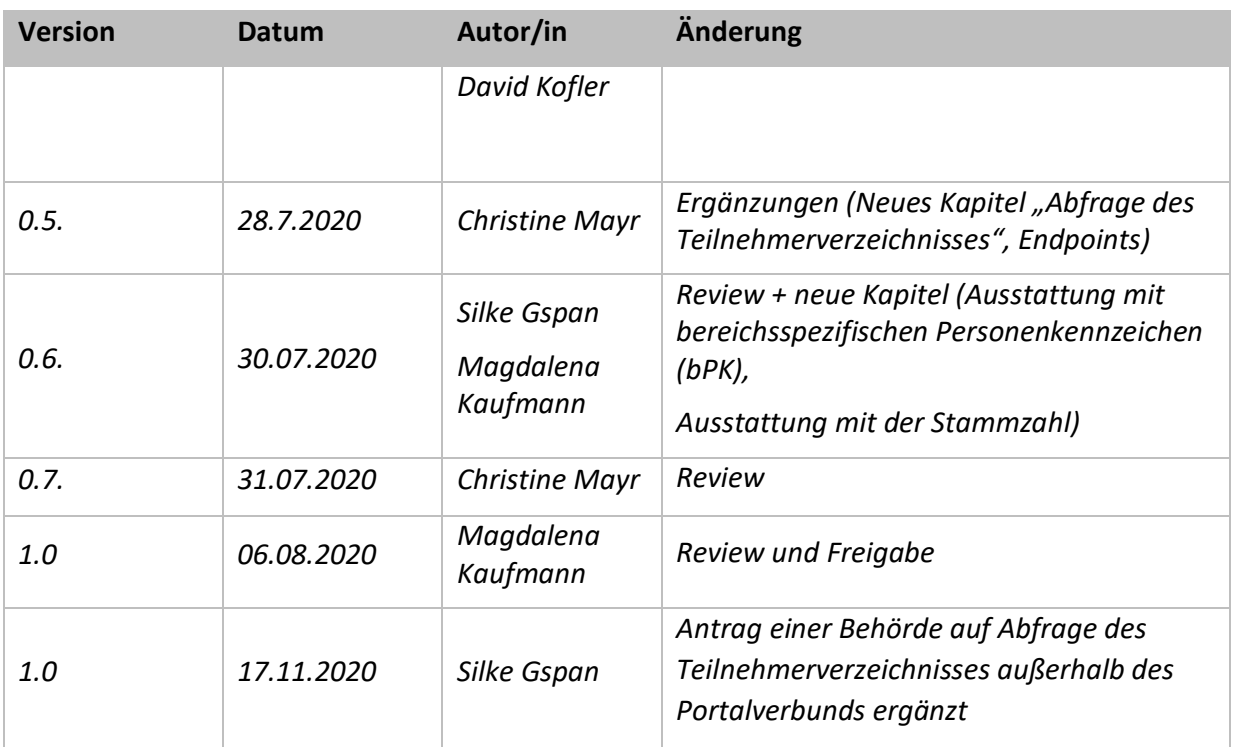

# Inhaltsverzeichnis

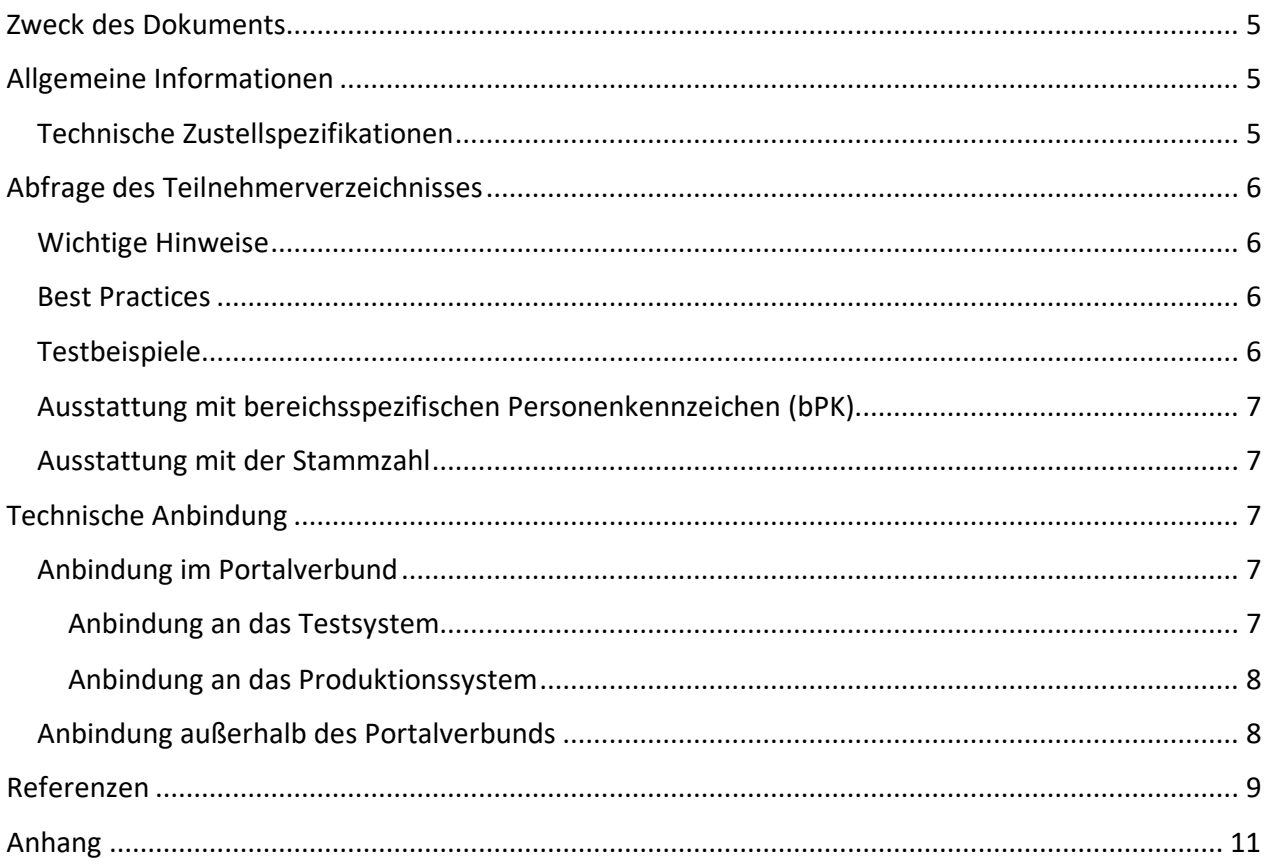

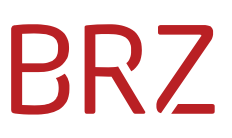

### <span id="page-4-0"></span>**Zweck des Dokuments**

Dieses Dokument soll Behörden einen einfachen Einstieg in die technische Nutzung des Teilnehmerverzeichnisses ermöglichen. Es stellt eine Informationssammlung der relevanten Informationsquellen zum Teilnehmerverzeichnis dar.

### <span id="page-4-1"></span>**Allgemeine Informationen**

Im Folgenden finden Sie Links zu allgemeinen Informationen und häufig gestellte Fragen zur elektronischen Zustellung und zum Teilnehmerverzeichnis.

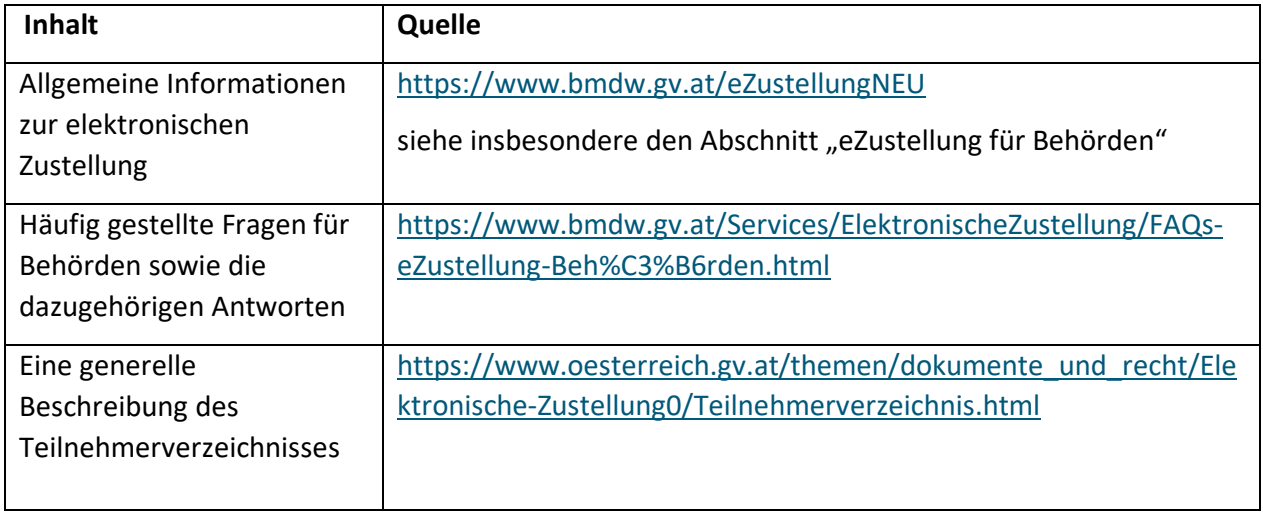

### <span id="page-4-2"></span>**Technische Zustellspezifikationen**

Hier finden Sie die technischen Zustellspezifikationen, die die Schnittstellen der wesentlichen Komponenten der elektronischen Zustellung beschreiben.

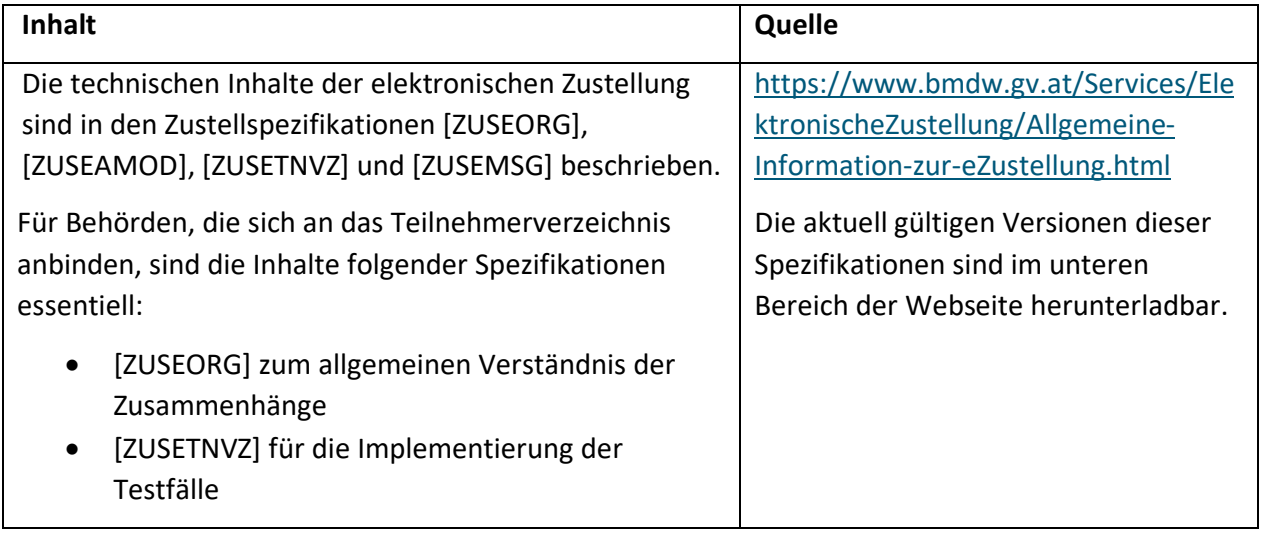

# **BR7**

### <span id="page-5-0"></span>**Abfrage des Teilnehmerverzeichnisses**

Versender können das Teilnehmerverzeichnis abfragen, um die Adressierbarkeit des Empfängers zu eruieren.

#### <span id="page-5-1"></span>**Wichtige Hinweise**

Ist die Behörde im Besitz des eindeutigen eGovernment- Identifikators des Empfängers, so muss dieser verwendet werden, um die Adressierbarkeit zu ermitteln. In Kapitel 1.3. der Zustellspezifikation [ZUSE-TNVZ] werden sämtliche Identifikatoren definiert, die zur eindeutigen Bestimmung eines Empfängers oder eines Versenders verwendet werden dürfen. Die eGovernment-Identifikatoren (Natürliche Person: bereichsspezifische Personenkennzeichen, Juristische Person: Stammzahl) wurden dafür konzipiert den Behörden die Führung und laufende Aktualisierung eigener Adressbestände zu erleichtern. In den Abschnitten ["Ausstattung mit bereichsspezifischen](#page-6-0)  [Personenkennzeichen \(bPK\)"](#page-6-0) und ["Ausstattung mit der Stammzahl"](#page-6-1) ist beschrieben, wie sich Behörden mit eGovernment- Identifikatoren ausstatten können.

Bei der Verwendung anderer Abfragekriterien kann es, aufgrund von Unterschieden in den Adressdatenbeständen zwischen der aufrufenden Behörde und den Registern [ZMR]und [UR], vorkommen, dass die Abfrage keinen Treffer liefert. Bei Verwendung alternativer Abfragekriterien sind daher die folgenden "Best Practices" zu berücksichtigen.

#### <span id="page-5-2"></span>**Best Practices**

Ist die Behörde aktuell noch nicht im Besitz von E-Government-Identifikatoren, so ist bei der Verwendung anderer Abfragekriterien folgendes zu beachten:

- Abfrage mit Straße und Hausnummer der postalischen Adresse
	- o Bei diesem Abfragemechanismus müssen die einzelnen Felder exakt der Strukturierung in den Registern [ZMR] bzw. [UR] entsprechen. D.h. sind Straßenname und Hausnummer in den Registern [ZMR] bzw. [UR] strukturiert gespeichert, so muss der Versender die Felder Straße + Hausnummer ebenfalls in strukturierter Form abfragen (siehe Beispiel). Ansonsten liefert die Abfrage keinen Treffer.

#### Beispiel:

```
<p:DeliveryAddress>
<p:StreetName>Mustergasse</p:StreetName>
<p:BuildingNumber>1</p:BuildingNumber>
</p:DeliveryAddress>
```
#### <span id="page-5-3"></span>**Testbeispiele**

Hier finden Sie Testbeispiele zu unterschiedlichen Varianten der Abfrage des Teilnehmerverzeichnisses.

# **BR7**

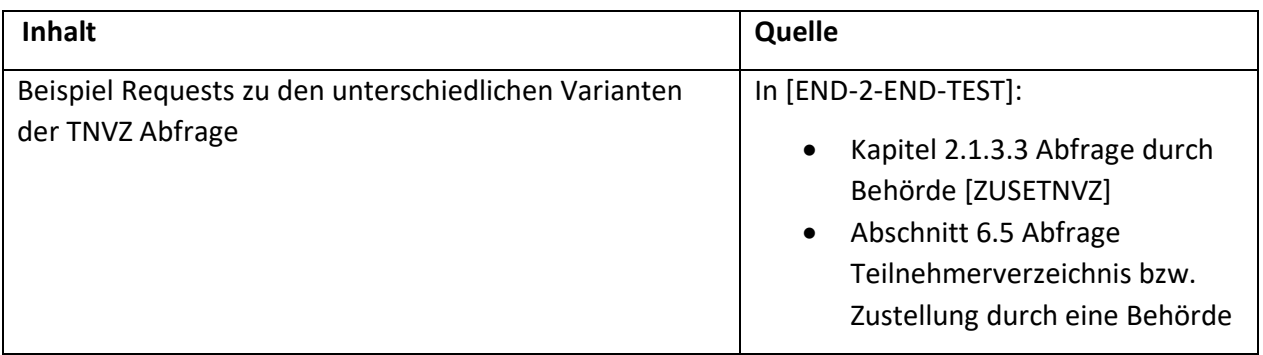

### <span id="page-6-0"></span>**Ausstattung mit bereichsspezifischen Personenkennzeichen (bPK)**

Die Ausstattung mit bPK erfolgt entweder durch einzelne Abfragen des Stammzahlenregisters oder durch Ausstattung mit bPK (vgl. [BPK-AUSSTATTUNG]).

### <span id="page-6-1"></span>**Ausstattung mit der Stammzahl**

Das Unternehmensregister gem. §25 Bundesstatistikgesetz [UR] fungiert als Stammdatenregister für das Unternehmensserviceportal (USP) und soll sicherstellen, dass Unternehmen durch Single-Sign-On auf alle eingebundenen Verfahren im Portal zugreifen können. Behörden und eingebundene Verfahren sollen die Möglichkeit haben, immer auf die aktuellen Stammdaten eines Unternehmens zugreifen zu können, und zwar genau so, wie sie in den jeweiligen konstitutiven Quellregistern geführt werden. Die konstitutiven Quellregister sind das Firmenbuch, das Vereinsregister sowie das Ergänzungsregister für sonstige Betroffene (ERsB), die gemeinsam den sogenannten Registerkern bilden. Der Zugriff auf das UR erfolgt mittels Portalverbundprotokoll (PVP) und ist auf die gesetzlich bestimmten Nutzer beschränkt.

# <span id="page-6-2"></span>**Technische Anbindung**

### <span id="page-6-3"></span>**Anbindung im Portalverbund**

Ist der Versender, der sich an das Teilnehmerverzeichnis anbinden möchte, Mitglied im Portalverbund, dann verfügt er bereits über ein Client-Zertifikat für den Portalverbund. Der Versender nutzt dadurch ein geeignetes Stammportal um mittels PVP 2.1 auf das betreffende Anwendungsportal der Testsysteme des Teilnehmerverzeichnisses zugreifen zu können.

#### <span id="page-6-4"></span>**Anbindung an das Testsystem**

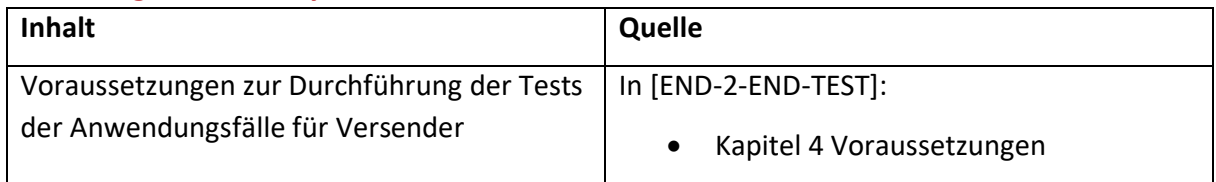

Ein Versender, im Portalverbund, der Mitglied im PVP Verbund ist und das Teilnehmerverzeichnis im Testsystem abfragen möchte, sendet ein E-Mail mit der Bitte um Anbindung und Übermittlung der

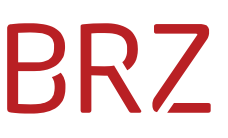

Service Endpoints an [post-elektronische-zustellung.product-operations@brz.gv.at.](mailto:post-elektronische-zustellung.product-operations@brz.gv.at) Das E-Mail muss folgende Informationen beinhalten:

- ERSB [ERSB] Nummer der Behörde: *Zwecks Legitimation ist die ERSB Nummer der versendenden Behörde anzugeben*
- Anbindung im Portalverbund: Ja
- Test-/Produktionssystem: Test
- Participant- ID des Versenders: xy

#### <span id="page-7-0"></span>**Anbindung an das Produktionssystem**

Ein Versender, im Portalverbund, der Mitglied im PVP Verbund ist und das Teilnehmerverzeichnis im Testsystem abfragen möchte, sendet ein E-Mail mit der Bitte um Anbindung und Übermittlung der Service Endpoints an [post-elektronische-zustellung.product-operations@brz.gv.at.](mailto:post-elektronische-zustellung.product-operations@brz.gv.at) Das E-Mail muss folgende Informationen beinhalten:

- ERSB [ERSB] Nummer der Behörde: *Zwecks Legitimation ist die ERSB Nummer der versendenden Behörde anzugeben*
- Anbindung im Portalverbund: Ja
- Test-/Produktionssystem: Produktion
- Participant- ID des Versenders: xy

### <span id="page-7-1"></span>**Anbindung außerhalb des Portalverbunds**

Ein Versender, der das Teilnehmerverzeichnis außerhalb des Portalverbunds [PORTALVERBUND] abfragen möchte, sendet ein E-Mail mit der Bitte um Zusendung der Service Endpoints und Übermittlung des Client- Zertifikats a[n post-elektronische-zustellung.product-operations@brz.gv.at.](mailto:post-elektronische-zustellung.product-operations@brz.gv.at) Das E-Mail muss folgende Informationen beinhalten:

- 1) Antrag einer Behörde auf Abfrage des Teilnehmerverzeichnisses außerhalb des Portalverbunds (siehe Anhang)
- 2) Anbindung im Portalverbund: Nein
- 3) Test-/Produktionssystem: *Anbindung an Test- ODER Produktionssystem*
- 4) Ein Certificate Signing Request (CSR), der beispielsweise über OpenSSL [OPENSSL] oder im Keystore Explorer [KEY-STORE-EXPLORER] erstellt werden kann. Das BRZ-Team Operations [BRZ-OP-EZ] signiert den CSR und schickt das Client-Zertifikat an den Versender zurück

Das erstellte Zertifikat ist im PKCS#7-Format und kann z.B. im Keystore Explorer [KEY-STORE-EXPLORER] mit dem Befehl Examine → Examine File geöffnet werden. Von dort kann das Zertifikat dann auch im üblichen X.509-Format exportiert werden.

#### <span id="page-8-0"></span>**Referenzen**

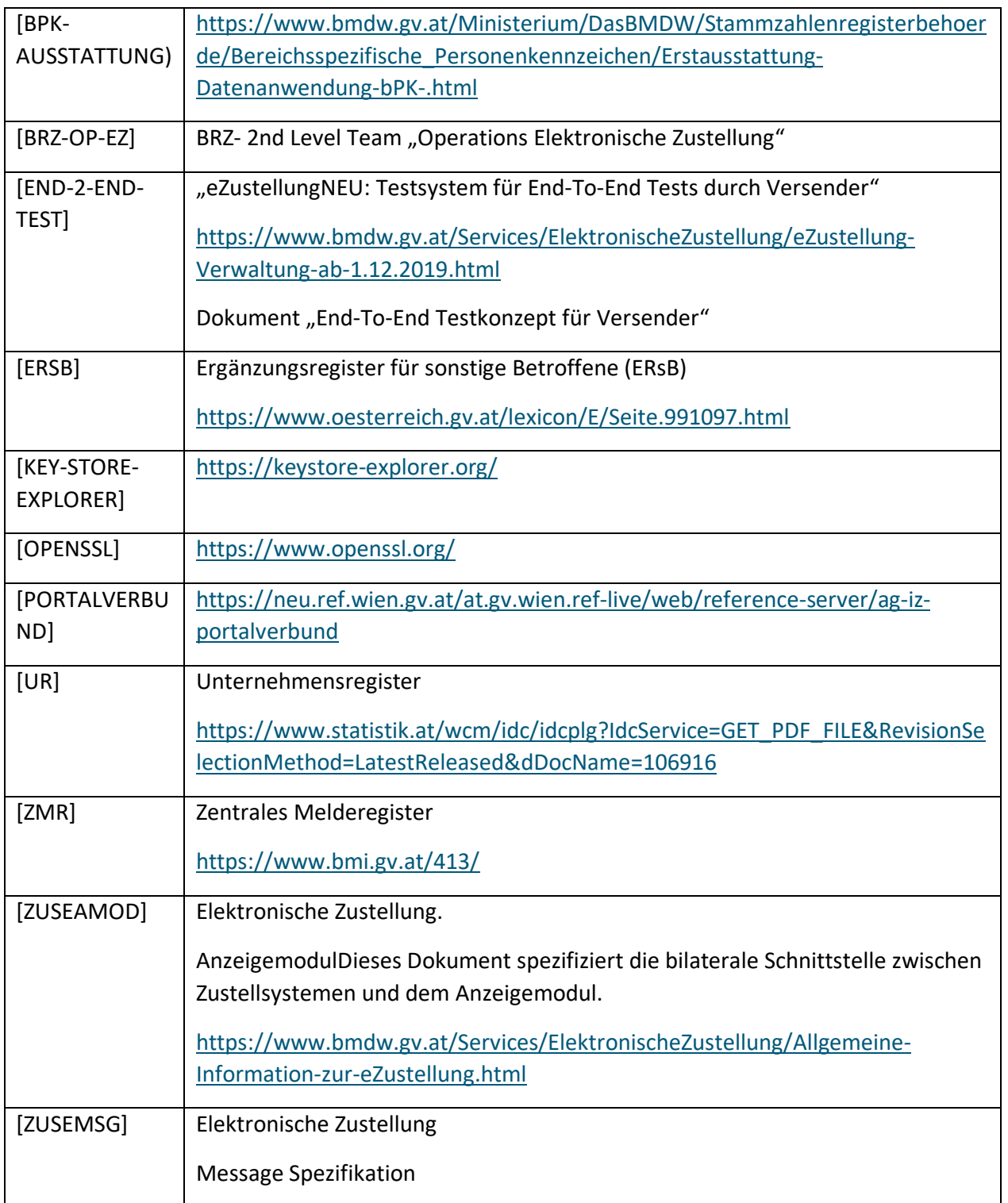

<span id="page-9-0"></span>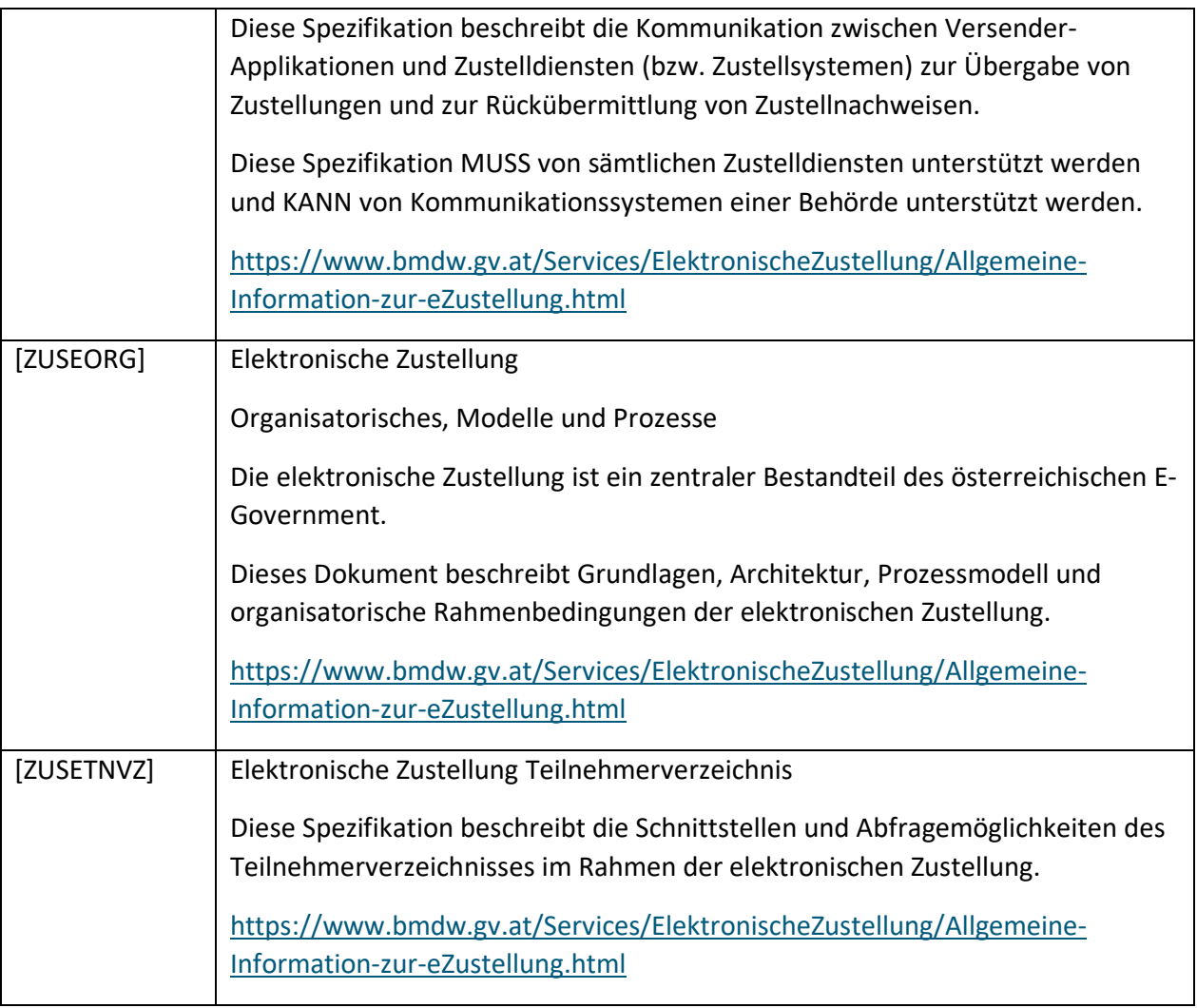

 $\equiv$  Bundesministerium Digitalisierung und Wirtschaftsstandort

### **Anhang**

#### **Elektronische Zustellung**

Erläuterung zum Antrag einer Behörde auf Abfrage des Teilnehmerverzeichnisses außerhalb der Portalverbunds

Behörden sind grundsätzlich dazu berechtigt das Teilnehmerverzeichnis abzufragen (vgl. § 34 Zustellgesetz). Die Abfrage erfolgt im Idealfall über den Portalverbund.

Ist die Behörde nicht Teilnehmer des Portalverbunds hat sie ihre Legitimation zur Abfrage durch Angabe von:

- − ERsB-Nummer
- − Inhaltliche/technische Ansprechperson

sowie Unterschrift eines Vertretungsbefugten nachzuweisen. Auf Basis dieser Daten kann anschließend die Berechtigung zur Abfrage durch Freischaltung erfolgen.

Sie als Behörde möchten das Teilnehmerverzeichnis außerhalb des Portalverbunds abfragen, dann bitten wir Sie das folgende Formular auszufüllen und

per E-Mail an [post-elektronische-zustellung.product-operations@brz.gv.at](mailto:post-elektronische-zustellung.product-operations@brz.gv.at) mit dem Betreff Freischaltung "Abfrage des Teilnehmerverzeichnisses" weiterzuleiten.

 $\equiv$  Bundesministerium Digitalisierung und Wirtschaftsstandort

## **Antrag einer Behörde auf Abfrage des Teilnehmerverzeichnisses außerhalb des Portalverbunds**

Hiermit wird bestätigt, dass aufgrund der Behördeneigenschaft die Berechtigung zur Abfrage des Teilnehmerverzeichnisses auf Basis von § 34 Zustellgesetz vorliegt und um diesbezügliche Freischaltung ersucht.

#### **Unsere Daten lauten**

Behördenbezeichnung

ERsB-Nummer

Inhaltlicher Ansprechpartner (Name, Vorname, E-Mailadresse, Telefonnummer)

Technischer Ansprechpartner (Name, Vorname, E-Mailadresse, Telefonnummer)

\_\_\_\_\_\_\_\_\_\_\_\_\_\_\_\_\_\_\_\_\_\_\_\_\_\_\_\_\_\_\_\_\_\_\_\_\_\_\_\_\_\_\_\_\_\_\_\_\_\_\_\_\_\_\_\_\_\_\_\_\_\_\_

Datum & Unterschrift des vertretungsbefugten Organs

**Rückfragehinweis:**  Bundesministerium für Digitalisierung und Wirtschaftsstandort Stubenring 1, 1010 Wien Abteilung I/B/5 E-Mail: [POST.I5\\_19@bmdw.gv.at](mailto:POST.I5_19@bmdw.gv.at)